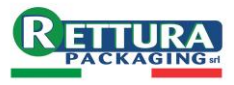

# **Cookie Policy di www.errecap-italia.com**

Questo documento contiene informazioni in merito alle tecnologie che consentono a questo Sito Web di raggiungere gli scopi descritti di seguito. Tali tecnologie permettono al Titolare di raccogliere e salvare informazioni (per esempio tramite l'utilizzo di Cookie) o di utilizzare risorse (per esempio eseguendo uno script) sul dispositivo dell'Utente quando quest'ultimo interagisce con questo Sito Web.

Per semplicità, in questo documento tali tecnologie sono sinteticamente definite "Strumenti di Tracciamento", salvo vi sia ragione di differenziare.

Per esempio, sebbene i Cookie possano essere usati in browser sia web sia mobili, sarebbe fuori luogo parlare di Cookie nel contesto di applicazioni per dispositivi mobili, dal momento che si tratta di Strumenti di Tracciamento che richiedono la presenza di un browser. Per questo motivo, all'interno di questo documento il termine Cookie è utilizzato solo per indicare in modo specifico quel particolare tipo di Strumento di Tracciamento.

Alcune delle finalità per le quali vengono impiegati Strumenti di Tracciamento potrebbero, inoltre richiedere il consenso dell'Utente. Se viene prestato il consenso, esso può essere revocato liberamente in qualsiasi momento seguendo le istruzioni contenute in questo documento.

Questo Sito Web utilizza Strumenti di Tracciamento gestiti direttamente dal Titolare (comunemente detti Strumenti di Tracciamento "di prima parte") e Strumenti di Tracciamento che abilitano servizi forniti da terzi (comunemente detti Strumenti di Tracciamento "di terza parte"). Se non diversamente specificato all'interno di questo documento, tali terzi hanno accesso ai rispettivi Strumenti di Tracciamento.

Durata e scadenza dei Cookie e degli altri Strumenti di Tracciamento simili possono variare a seconda di quanto impostato dal Titolare o da ciascun fornitore terzo. Alcuni di essi scadono al termine della sessione di navigazione dell'Utente.

In aggiunta a quanto specificato nella descrizione di ciascuna delle categorie di seguito riportate, gli Utenti possono ottenere informazioni più dettagliate ed aggiornate sulla durata, così come qualsiasi altra informazione rilevante - quale la presenza di altri Strumenti di Tracciamento - nelle privacy policy dei rispettivi fornitori terzi (tramite i link messi a disposizione) o contattando il Titolare.

# **Attività strettamente necessarie a garantire il funzionamento di questo Sito Web e la fornitura del Servizio**

Questo Sito Web utilizza Cookie comunemente detti "tecnici" o altri Strumenti di Tracciamento analoghi per svolgere attività strettamente necessarie a garantire il funzionamento o la fornitura del Servizio.

#### **Strumenti di Tracciamento di terza parte**

• **Protezione dallo SPAM** 

# **Altre attività che prevedono l'utilizzo di Strumenti di Tracciamento**

### **Miglioramento dell'esperienza**

Questo Sito Web utilizza Strumenti di Tracciamento per fornire una user experience personalizzata, consentendo una migliore gestione delle impostazioni personali e l'interazione con network e piattaforme esterne.

# • **Interazione con social network e piattaforme esterne**

### **Misurazione**

Questo Sito Web utilizza Strumenti di Tracciamento per misurare il traffico e analizzare il comportamento degli Utenti con l'obiettivo di migliorare il Servizio.

- **Servizi di statistica anonimizzata**
- **Statistica**

# **Targeting e Pubblicità**

Questo Sito Web utilizza Strumenti di Tracciamento per fornire contenuti commerciali personalizzati in base al comportamento dell'Utente e per gestire, diffondere e tracciare annunci pubblicitari.

Alcuni dei servizi utilizzati dal Titolare aderiscono al [Transparency and Consent Framework](https://iabeurope.eu/transparency-consent-framework/)  [di IAB,](https://iabeurope.eu/transparency-consent-framework/) un'iniziativa che promuove pratiche responsabili di trattamento dei dati nel settore della pubblicità digitale ed assicura agli Utenti maggior trasparenza e controllo sull'utilizzo dei propri dati a scopo di tracciamento pubblicitario. Gli Utenti possono esprimere le proprie preferenze riguardo ai servizi pubblicitari in qualsiasi momento accedendo al pannello delle impostazioni di tracciamento della pubblicità direttamente dall'informativa sui cookie oppure tramite l'apposito link su questo Sito Web.

Questo Sito Web aderisce al Transparency and Consent Framework di IAB ed adempie alle relative Specifiche e Politiche. Questo Sito Web utilizza iubenda (numero identificativo 123) come software per la gestione del consenso ("Consent Management Platform").

- **Pubblicità**
- **Remarketing e behavioral targeting**

# **Come gestire le preferenze e prestare o revocare il consenso**

Esistono vari modi per gestire le preferenze relative agli Strumenti di Tracciamento e per prestare o revocare il consenso, ove necessario:

Gli Utenti possono gestire le preferenze relative agli Strumenti di Tracciamento direttamente tramite le impostazioni dei propri dispositivi - per esempio, possono impedire l'uso o l'archiviazione di Strumenti di Tracciamento.

In aggiunta, ogni qualvolta l'utilizzo di Strumenti di Tracciamento dipenda da consenso, l'Utente può prestare o revocare tale consenso impostando le proprie preferenze all'interno dell'informativa sui cookie o aggiornando tali preferenze tramite il widget privacy per le preferenze relative al consenso, se presente.

Grazie ad apposite funzioni del browser o del dispositivo è anche possibile rimuovere Strumenti di Tracciamento precedentemente salvati, inclusi quelli utilizzati per il salvataggio delle preferenze relative al consenso inizialmente espresse dall'Utente.

Altri Strumenti di Tracciamento presenti nella memoria locale del browser possono essere rimossi cancellando la cronologia di navigazione.

Per quanto riguarda Strumenti di Tracciamento di terza parte, gli Utenti possono gestire le proprie preferenze visitando il relativo link di opt out (qualora disponibile), utilizzando gli strumenti descritti nella privacy policy della terza parte o contattando quest'ultima direttamente.

#### **Individuare le impostazioni relative agli Strumenti di Tracciamento**

Gli Utenti possono, per esempio, trovare informazioni su come gestire i Cookie in alcuni dei browser più diffusi ai seguenti indirizzi:

- [Google Chrome](https://support.google.com/chrome/answer/95647?hl=it&p=cpn_cookies)
- [Mozilla Firefox](https://support.mozilla.org/it/kb/Attivare%20e%20disattivare%20i%20cookie)
- [Apple Safari](https://support.apple.com/it-it/guide/safari/manage-cookies-and-website-data-sfri11471/)
- [Microsoft Internet Explorer](http://windows.microsoft.com/it-it/windows-vista/block-or-allow-cookies)
- [Microsoft Edge](https://support.microsoft.com/it-it/help/4027947)
- [Brave](https://support.brave.com/hc/articles/360022806212-How-do-I-use-Shields-while-browsing)
- [Opera](https://help.opera.com/latest/web-preferences/#cookies)

Gli Utenti possono inoltre gestire alcuni Strumenti di Tracciamento per applicazioni mobili disattivandoli tramite le apposite impostazioni del dispositivo, quali le impostazioni di pubblicità per dispositivi mobili o le impostazioni relative al tracciamento in generale (gli Utenti possono consultare le impostazioni del dispositivo per individuare quella pertinente).

#### **Come disattivare la pubblicità basata sugli interessi**

Fermo restando quanto precede, si informano gli Utenti della possibilità di avvalersi delle informazioni presenti su [YourOnlineChoices](http://www.youronlinechoices.eu/) (UE e Regno Unito), [Network Advertising Initia](https://thenai.org/about-online-advertising/)[tive](https://thenai.org/about-online-advertising/) (USA) e [Digital Advertising Alliance](https://www.aboutads.info/consumers/) (USA), [DAAC](https://youradchoices.ca/understanding-online-advertising/) (Canada), [DDAI](http://www.ddai.info/optout) (Giappone) o altri servizi analoghi. Con questi servizi è possibile gestire le preferenze di tracciamento della maggior parte degli strumenti pubblicitari. Il Titolare, pertanto, consiglia agli Utenti di utilizzare tali risorse in aggiunta alle informazioni fornite nel presente documento.

La Digital Advertising Alliance mette inoltre a disposizione un'applicazione chiamata [AppChoices](https://youradchoices.com/appchoices) che aiuta gli Utenti a controllare la pubblicità comportamentale sulle applicazioni mobili.

#### **Conseguenze legate al rifiuto dell'utilizzo di Strumenti di Tracciamento**

Gli Utenti sono liberi di decidere se permettere o meno l'utilizzo di Strumenti di Tracciamento. Tuttavia, si noti che gli Strumenti di Tracciamento consentono a questo Sito Web di fornire agli Utenti un'esperienza migliore e funzionalità avanzate (in linea con le finalità delineate nel presente documento). Pertanto, qualora l'Utente decida di bloccare l'utilizzo di Strumenti di Tracciamento, il Titolare potrebbe non essere in grado di fornire le relative funzionalità.

# **Titolare del Trattamento dei Dati**

Rettura Packaging Srl

Via Giuseppe Garibaldi, 49 88046 Lamezia Terme (CZ) - Italy P.Iva / C.F: 03538600796

#### **Indirizzo email del Titolare:** info@errecap-italia.com

Dal momento che l'uso di Strumenti di Tracciamento di terza parte su questo Sito Web non può essere completamente controllato dal Titolare, ogni riferimento specifico a Strumenti di Tracciamento di terza parte è da considerarsi indicativo. Per ottenere informazioni complete, gli Utenti sono gentilmente invitati a consultare la privacy policy dei rispettivi servizi terzi elencati in questo documento.

Data l'oggettiva complessità di identificazione delle tecnologie di tracciamento, gli Utenti sono invitati a contattare il Titolare qualora volessero ricevere ulteriori informazioni in merito all'utilizzo di tali tecnologie su questo Sito Web.